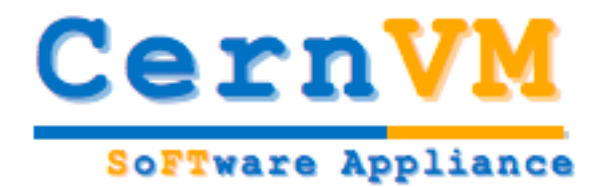

## CernVM - Virtual Machine for LHC **Experiments**

**Predrag Buncic (CERN/PH-SFT)**

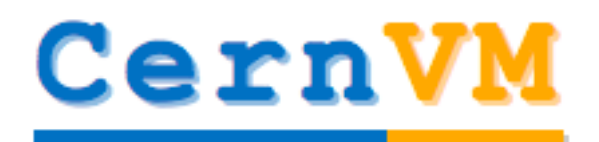

**SoFTware Appliance** 

## **Background**

- Over the past couple of years, the industry is silently redefining the meaning of some familiar computing terms
	- Shift from glorious ideas of a large public infrastructure and common middleware towards end-to-end custom solutions and private corporate grids
- New buzzwords
	- Amazon Elastic Computing Cloud
		- Breakthrough in industry approach to computing
		- Everything is for rent (CPU, Storage, Network, Accounting)
	- Blue Cloud (IBM) is coming
	- Software as a Service (SaaS)
	- Google App Engine
	- Virtual Software Appliances and JeOS
- In all this cases, *virtualization* is emerging as a key enabling technology
- Trend supported by CPU manufacturers
	- **-** Multiple cores
	- Hardware virtualization (Intel VT, AMD-V)

**SoFTware Appliance** 

## **Motivation**

- Software @ LHC Experiment(s)
	- Millions of lines of code
	- Complicated software installation/update/configuration procedure, different from experiment to experiment
	- Only a tiny portion of it is really used at runtime in most cases
	- Often incompatible or lagging behind OS versions on desktop/laptop
- Multi core CPUs with hardware support for virtualization
	- Making laptop/desktop ever more powerful and underutilised
- Using virtualization and extra cores to get extra comfort
	- Zero effort to install, maintain and keep up to date the experiment software
	- Reduce the cost of software development by reducing the number of compiler-platform combinations
	- Decouple application lifecycle from evolution of system infrastructure

#### CernVM **How do we want to do that? SoFTware Appliance**

- Build a "thin" Virtual Software Appliance for use by the LHC experiments
- This appliance should
	- provide a complete, portable and easy to configure user environment for developing and running LHC data analysis locally and on the Grid
	- be independent of physical software and hardware platforms (Linux, Windows, MacOS)
- This should minimize the number of platforms (compiler-OS combinations) on which experiment software needs to be supported and tested, thus reducing the overall cost of LHC software maintenance.
- All this is to be done
	- **in collaboration with the LHC experiments and OpenLab**
	- By reusing existing solutions where possible
- Resources
	- $\overline{7.5}$  FTE (staff) + 7.5 FTE (fellow) over 4 years

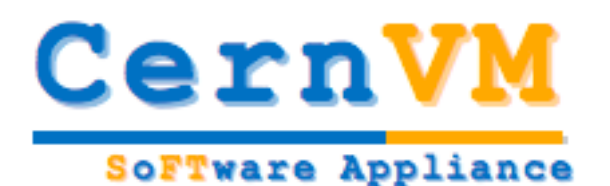

## **From Application to Appliance**

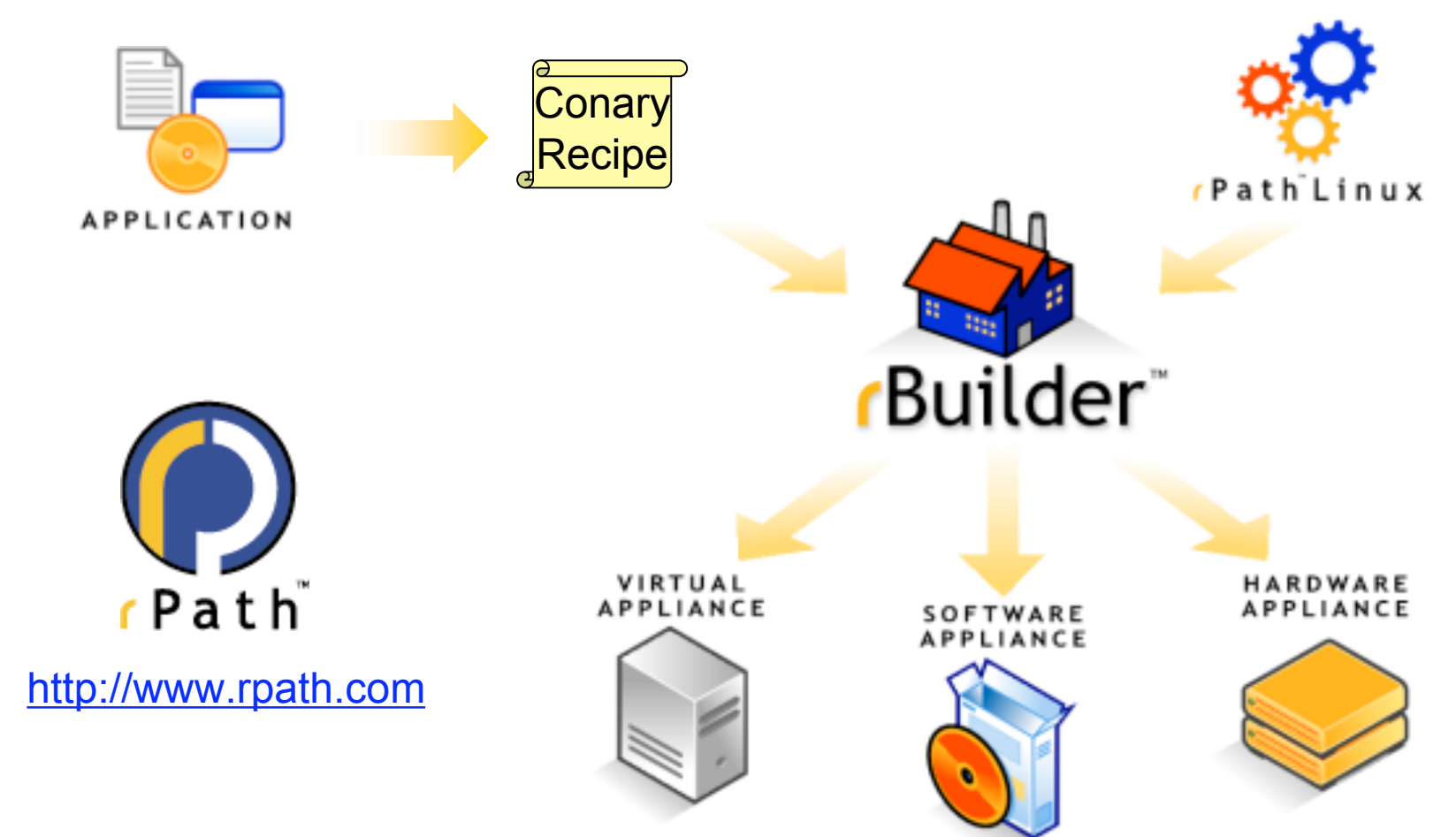

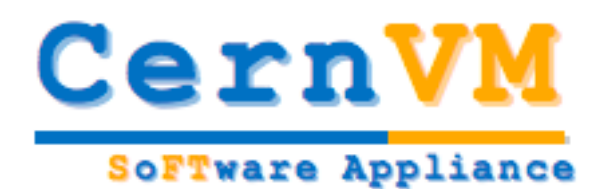

#### **Edit Group**

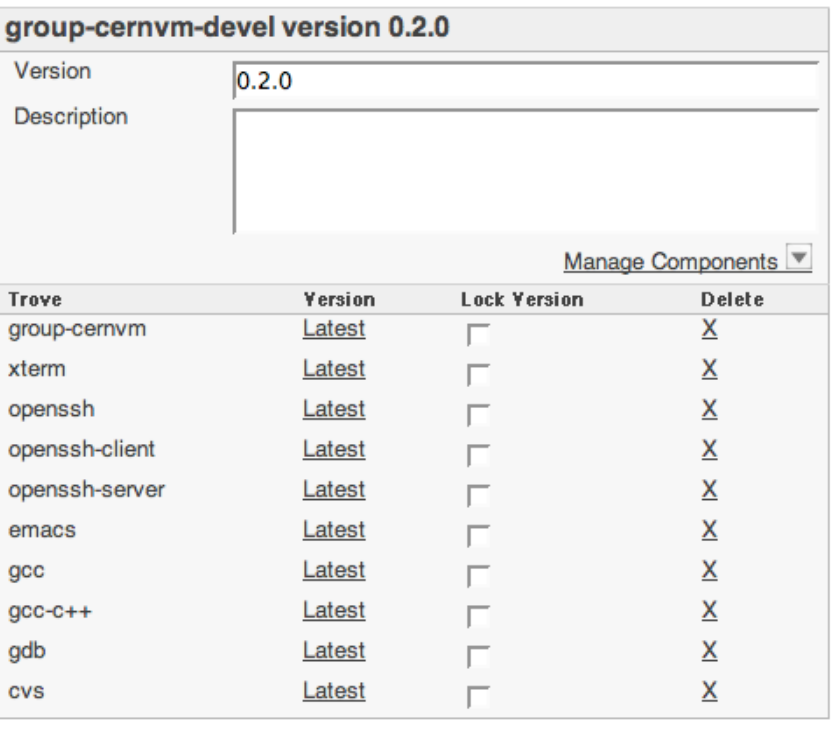

Hover your mouse over the trove version to see the fully-expanded Conary version.

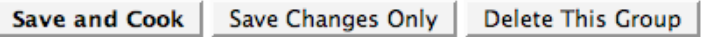

### **Groups & Builds**

#### Build types

- **Installable CD/DVD**
- **Stub Image**
- **Raw Filesystem Image**
- **Netboot Image**
- **Compressed Tar File**
- **-** Demo CD/DVD (Live CD/DVD)
- **Raw Hard Disk Image**
- Vmware ® Virtual Appliance
- **No. 7 Vmware ® FSX Server Virtual** Appliance
- **Microsoft ® VHD Virtual Apliance**
- **Ken Enterprise Virtual Appliance**
- **Virtual Iron Virtual Appliance**
- **•** Parallels Virtual Appliance
- **Amazon Machine Image**
- **Update CD/DVD**
- **Appliance Installable ISO**
- **Sun VirtualBox Image**

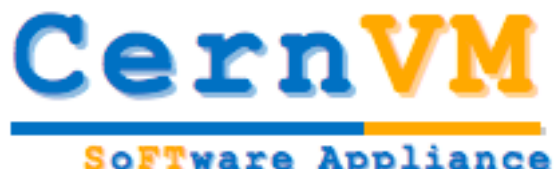

## **"Thin" Software Appliance**

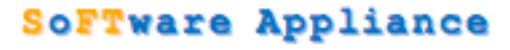

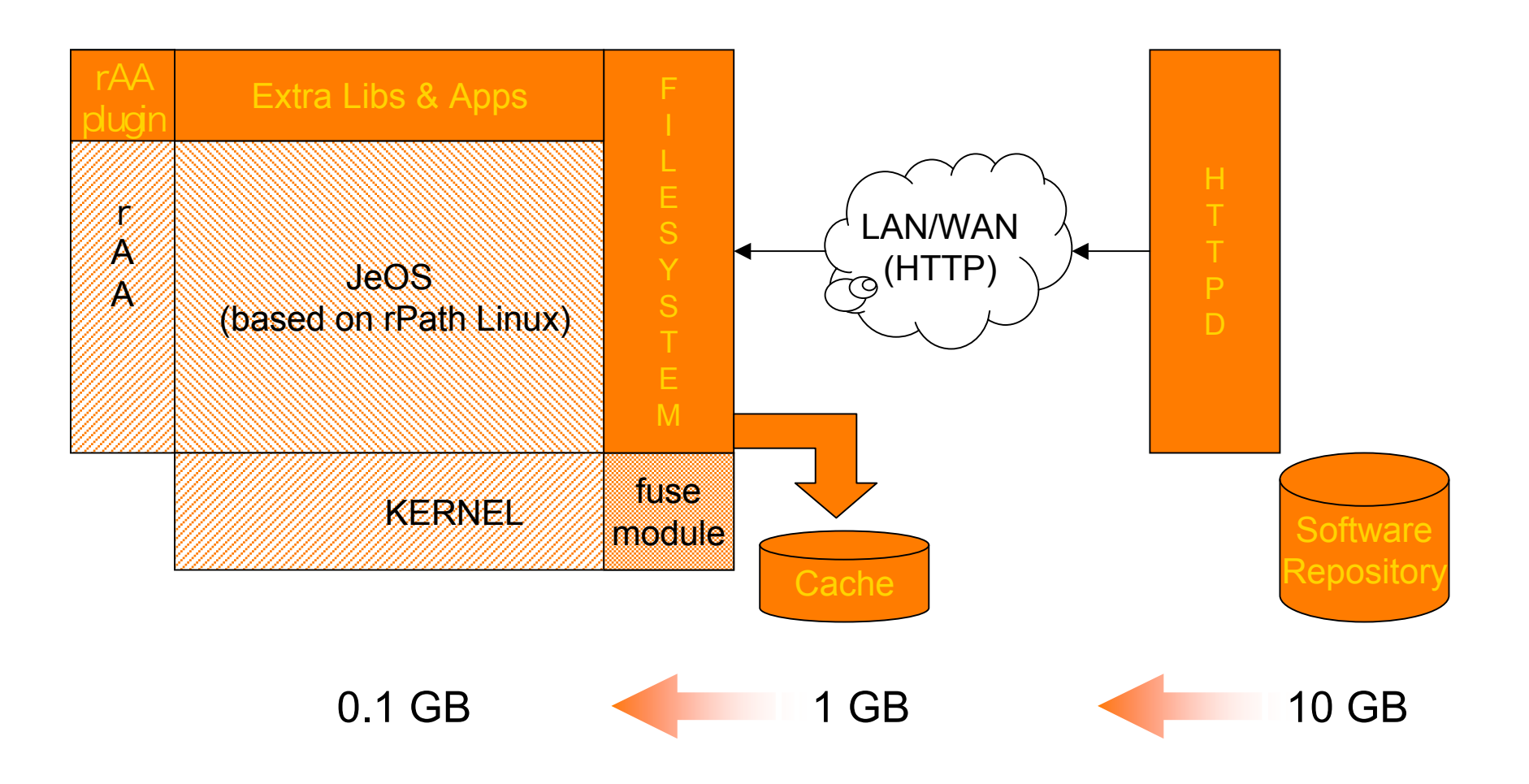

**CERN, 18/06/2008 - 7**

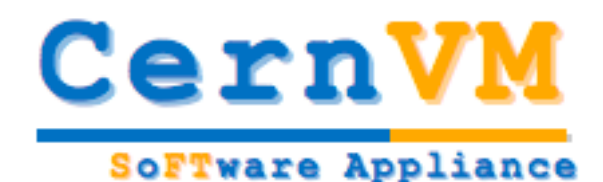

## **Reusing existing tools**

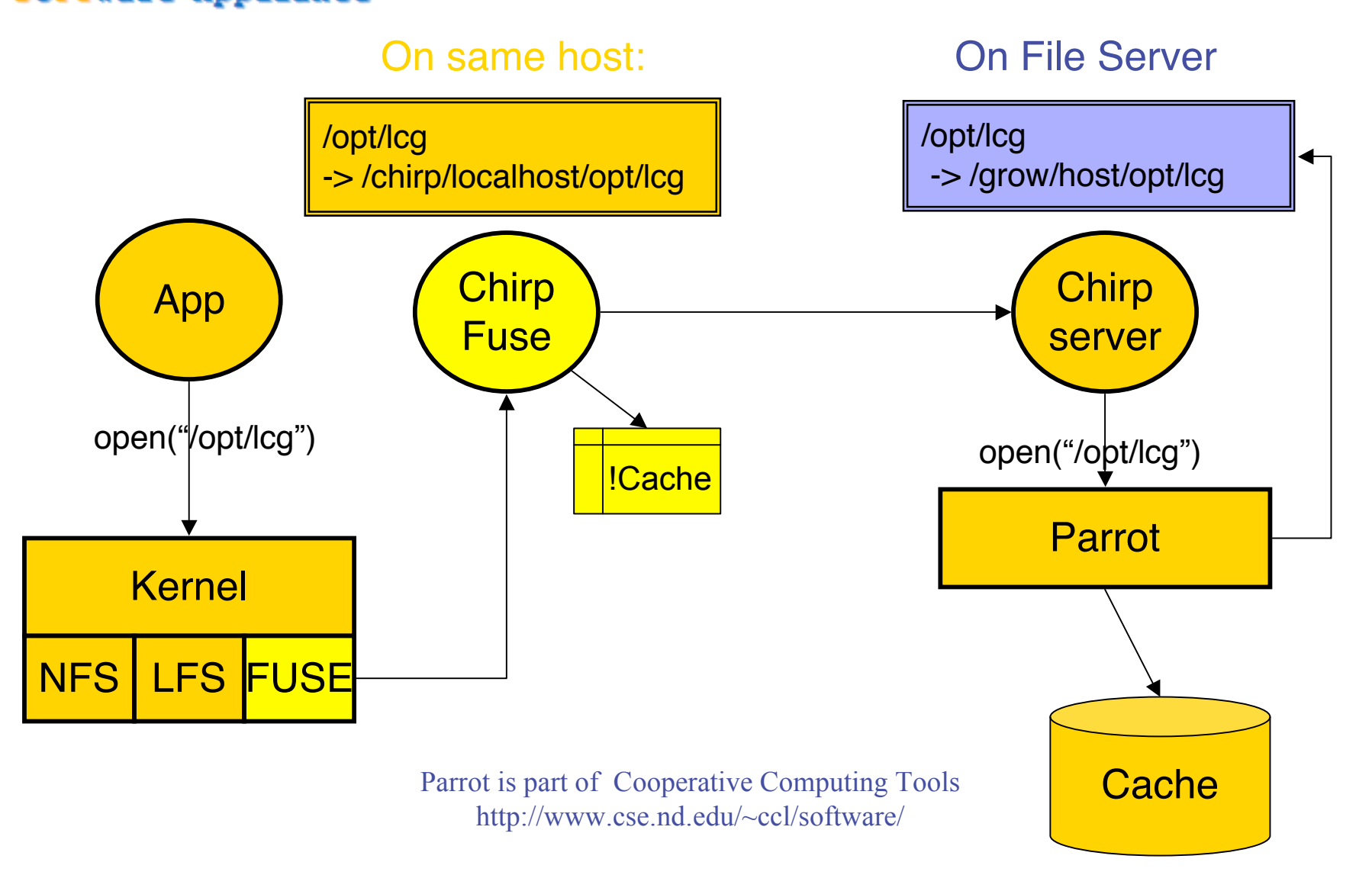

**CERN, 18/06/2008 - 8**

**SoFTware Appliance** 

## **Alpha release 0.5**

- Available for download from
	- http://rbuilder.cern.ch/project/cernvm-devel/releases
- Can be run on
	- **-** Linux (Xen, VMware Player)
	- Windows(WMware Player)
	- Mac (Fusion, Parallels)
- Release Notes http://cernvm.web.cern.ch/cernvm/index.cgi?page=ReleaseNotes
- HowTo
- http://cernvm.web.cern.ch/cernvm/?page=HowTo
- Limited testing to verify that appliance can be configured and used with Alice, LHCb, ATLAS (and CMS) software frameworks
	- Thanks to Yushu Yao (ATLAS), Dimitrije Maletic (CMS) and Marco Clemencic (LHCb) for help in installing the experiment software and debugging problems

## **SLC4 Compatibility**

• Not an issue for ALICE

**SoFTware Appliance** 

- They provide a consistent set of dependencies down to gcc level
- **Framework directly depends only on ROOT**
- No big problems with ATLAS
	- Requirements to allow flexible cache management (cernvm-cache)
- No feedback from CMS
	- Their approach is similar to ALICE, no big problems expected
- Number of requests from LHCb
	- xauth added to allow users to use ssh -X (or ssh -Y) to forward X11 sessions
	- vim, less and mc packages added to group-cernvm-devel
	- kbdconfig tool to select keyboard layout added to group-base
	- added SLC3 compatibility libraries for gcc 3.2.3
	- **added SLC4 compatibility libraries** 
		- db4, readline, openssl, tcl, tk, libxml2

#### **New package group structure**

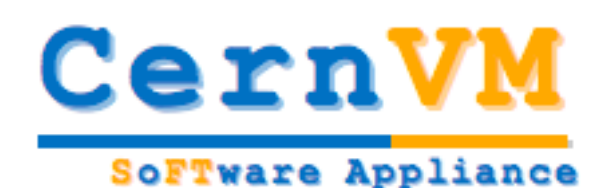

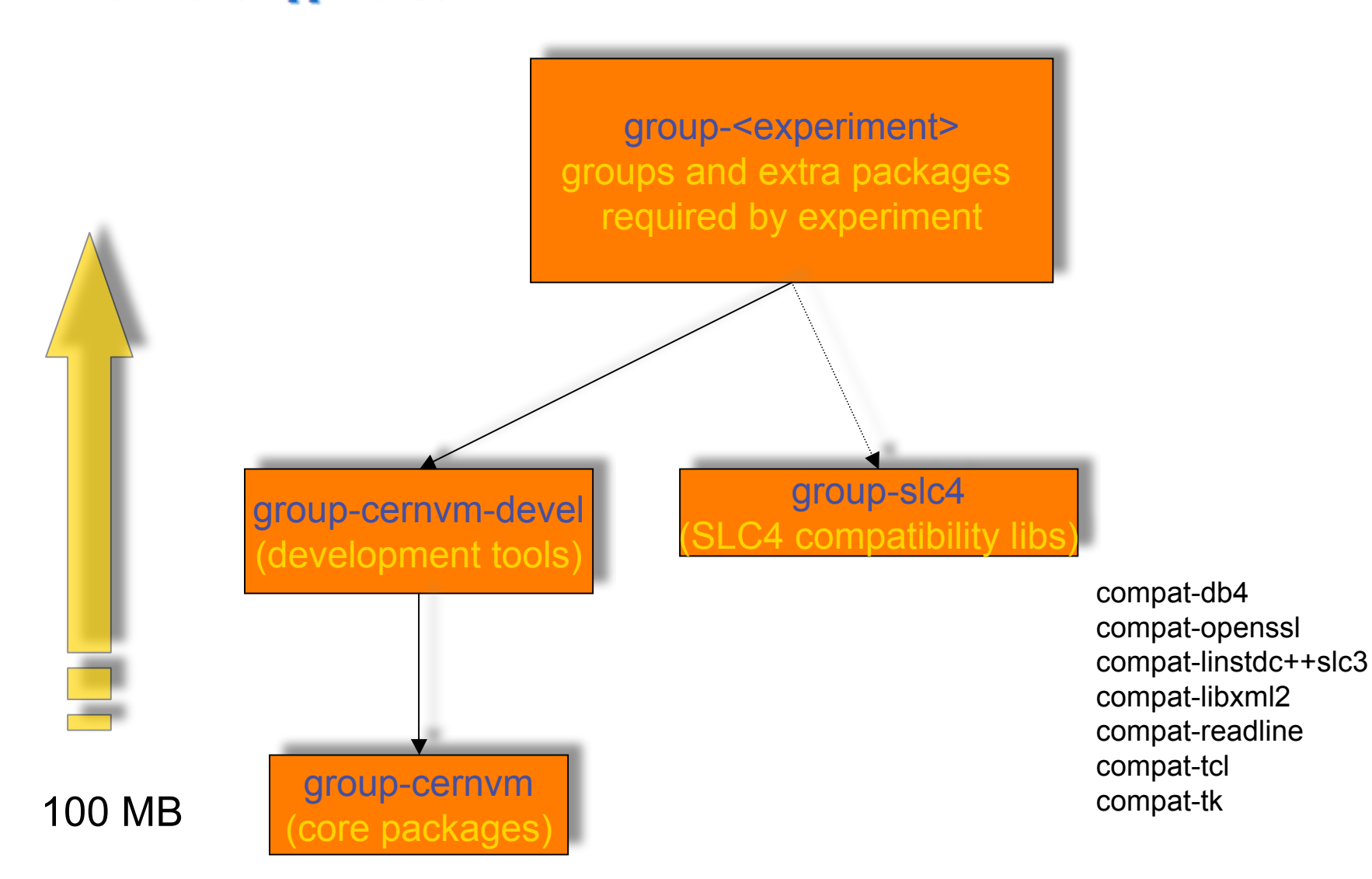

**CERN, 18/06/2008 - 11**

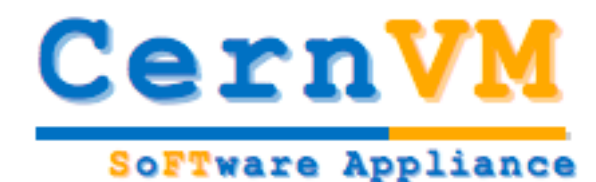

## **CernVM File System**

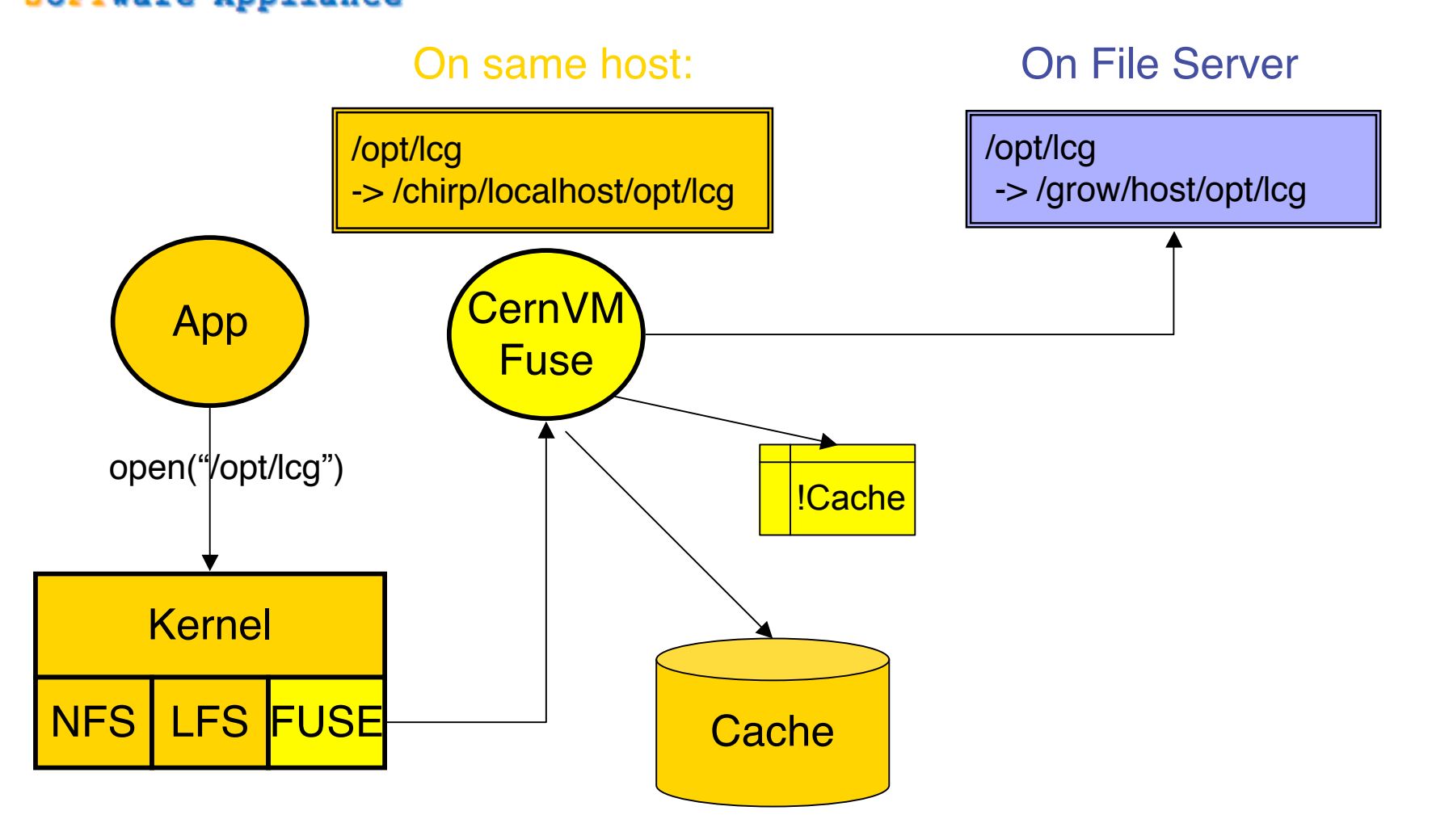

## **Roadmap**

• Release 0.6 (30/06/08)

**SoFTware Appliance** 

- **Bug fixes**
- Adding missing packages and features based on feedback from experiments
- Addressing SLC4 binary compatibility issues (new package group structure)
- Release 0.7 (04/08/08)
	- Write access to software repository
		- Allowing experiments to publish their releases
	- Support for x86\_64 platform
- Release 0.8 (01/09/08)
	- New (simplified and improved) file system
- Release 0.9 (29/09/08)
	- **Bug fixes**
- Release 1.0 (03/11/08)

![](_page_13_Picture_0.jpeg)

## **Other interesting projects**

- BOINC
	- Open-source software for volunteer computing and grid computing
	- CernVM is now extended to include BOINC client
	- **Summer student project in OpenLab** 
		- based on LHC@HOME experience and CernVM image to run ATLAS simulation using BOINC infrastructure
	- http://boinc.berkeley.edu/
- Globus Virtual Workspace Service
	- An open source infrastructure for the deployment and management of virtual machines
	- Google Summer School (hosted at ANL) project to deploy a oneclick, auto-configuring virtual Grid overlay for Alice/AliEn
	- http://workspace.globus.org/

![](_page_14_Picture_0.jpeg)

## **Building the community…**

- Mailing lists
	- cernvm-talk@cern.ch (Open list to discuss about design, user experience and related issues with the CernVM project)
	- cernvm.support@cern.ch (End-user support for the CernVM project)
- Savannah Portal
	- Please submit bugs and feature requests to Savannah at
		- http://savannah.cern.ch/projects/cernvm
- Web site(s)
	- http://cernvm.cern.ch
	- http://rbuilder.cern.ch

![](_page_14_Picture_11.jpeg)